## QA<del>P30</del>#22

## QDestion 1

**ClearAll["Global`\*"] λ<sup>1</sup> = 1 / 10 000; λ<sup>2</sup> = 1 / 100; data = p = 0.05; Sort[{121.5, 1425.5, 1657.2, 592.1, 848.2, 5296.6, 279.8, 7201.9, 1883.6, 6303.9, tt = 200; 2951.2, 5637.9, 10 609.7, 9068.5, 7.5, 2311.1, 6853.7, 6054.3, 1051.7, 711.5}] = ExponentialDistribution[λ1]; Mean[data] = ExponentialDistribution[λ2];** {7.5, 121.5, 279.8, 592.1, 711.5, 848.2, 1051.7, 1425.5, 1657.2, 1883.6, 2311.1, **R[t\_] =** 2951.2, 5296.6, 5637.9, 6054.3, 6303.9, 6853.7, 7201.9, 9068.5, 10 609.7} 20 If  $\left[ t < t t$ , 1,  $\frac{(1-p) \times \text{SurvivalFunction}[0, t] + p \times \text{SurvivalFunction}[0, t]}{(1-p) \times \text{SurvivalFunction}[0, t]} \right]$  $(1-p) \times$  **SurvivalFunction** [ $D$ , **tt**] +  $p \times$  **SurvivalFunction** [ $DD$ , **tt**] **; μμ = 0**  $\frac{2}{9}$  $\frac{5}{9}$   $\frac{4}{3}$   $\frac{3}{7}$ R[t] dt **Round** $[\mu\mu, 0.1]$  - **tt**  $\mu\mu$  = tt +  $\frac{(1-p)\times\lambda_2\times\text{SurvivalFunction}[\mathcal{D},\text{tt}]+\mathbf{p}\times\lambda_1\times\text{SurvivalFunction}[\mathcal{D}\mathcal{D},\text{tt}]}$  $\lambda_1 \times \lambda_2 \times ((1-p) \times SurvivalFunction[D, tt] + p \times SurvivalFunction[DD, tt])$ **Round** $[\mu\mu, 0.1]$  - **tt** 9928.58 9728.6 10 128.6 9928.6  $CF$ [**t**\_] = **R**[**t**] $\frac{1}{t}$ **;** Plot[CF[t], {t, 0, 10000}, PlotRange  $\rightarrow$  {{0, 10000}, {.9999, 1}}] 0 2000 4000 6000 8000 10000  $0.999906$ 0.99992 0.99994 0.99996 0.99998 1.00000 **10 128.6 / 3 n = Length[data]**

3376.2

# Question 2

#### - Data

```
ClearAll["Global`*"]
```
**data =**

```
Sort[{121.5, 1425.5, 1657.2, 592.1, 848.2, 5296.6, 279.8, 7201.9, 1883.6, 6303.9,
2951.2, 5637.9, 10 609.7, 9068.5, 7.5, 2311.1, 6853.7, 6054.3, 1051.7, 711.5}]
n = Length[data]
Mean[data]
{7.5, 121.5, 279.8, 592.1, 711.5, 848.2, 1051.7, 1425.5, 1657.2, 1883.6, 2311.1,
2951.2, 5296.6, 5637.9, 6054.3, 6303.9, 6853.7, 7201.9, 9068.5, 10 609.7}
20
```
3543.37

# - Probability paper and TTT plot

```
dist = ExponentialDistribution[1];
probpaper = Table \left[ \{ Quantile \left[ dist, i \mid (n+1) \right], data[[i]] \right], \{i, 1, n\} \right];
ListPlot[probpaper, AspectRatio → 1, PlotStyle → {PointSize[Large], Black}]
ttt = data;
space = Table[If[i = 1, ttt[[i]], ttt[[i]] - ttt[[i - 1]]], {i, 1, n}];x = 0;
tau = {0};
Do[x = x + (n - i + 1) \times space[[i]]; tau = Append[tau, x], {i, 1, n}];
tau;
                    , tau[[i + 1]]
list1 = Table i
                                    , {i, 0, n};
                  n
                      tau[[n + 1]]
ListPlot[list1, AspectRatio → 1, PlotStyle → {PointSize[Large], Black}]
10000
 8000
                                     \bullet\bullet\bullet6000
                          \bullet4000
 2000
```
0.5 1.0 1.5 2.0 2.5 3.0

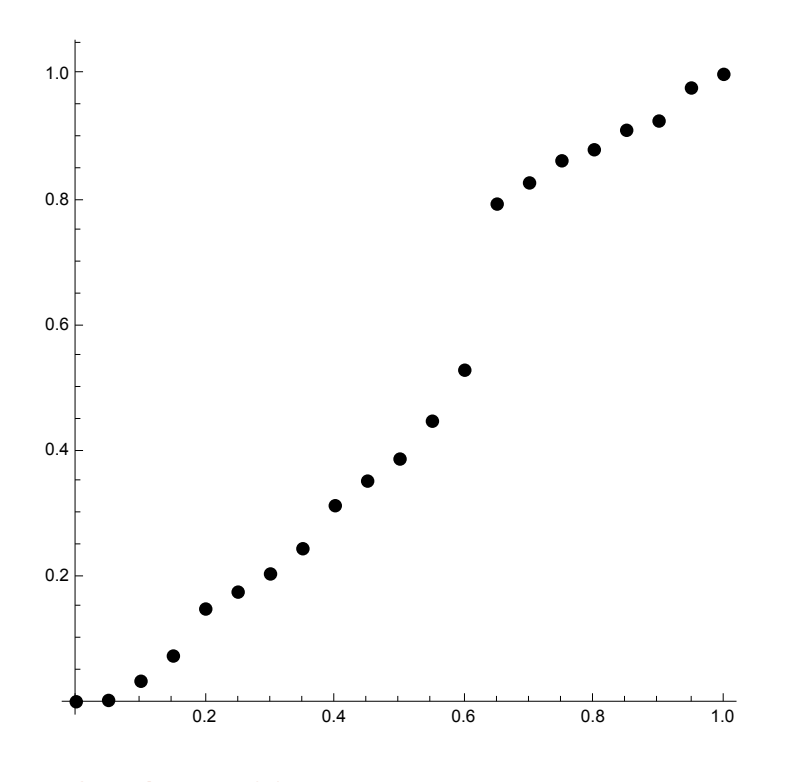

- Goodness-of-fit tests

**estim = EstimatedDistribution[data, ] Mean[estim]**

 **= ExponentialDistribution[λ]; KolmogorovSmirnovTest[data, , "HypothesisTestData"] AndersonDarlingTest[data, , "TestDataTable"]**

ExponentialDistribution[0.000282217]

3543.37

 $HypothesisTestData \begin{array}{c|c|c} \hline \text{Type: Kolmogo} \end{array}$ 

Type: KolmogorovSmirnovTest

Statistic P-Value Anderson-Darling 0.588467 0.377722

# Requested confidence interval

```
λhat = 1 / Mean[data]
Total[data]
\alpha = 0.05;a =Quantile<sup>[ChiSquareDistribution<sup>[2</sup> * n], \alpha / 2]</sup>
b =Quantile<sup>[ChiSquareDistribution<sup>[2</sup> * n], 1 - \alpha / 2]</sup>
λL = λhat * a / (2 * n);
\lambda<sup>U</sup> = \lambdahat *b / (2 * n);
1 / \lambda<sup>U</sup>
1 / \lambda_LλL = 24.43 / (2 * 70 867.4);
λU = 59.34 / (2 * 70 867.4);
1 / \lambda<sup>U</sup>
1 / \lambda_L3543.37 * 2 * 20 / 59.34
3543.37 * 2 * 20 / 24.43
0.000282217
70 867.4
24.433
59.3417
2388.45
5800.95
2388.52
5801.67
2388.52
5801.67
```